## *ScaleDimension*

Appliquer un facteur d'échelle aux cotes de vos pièces

n- ScaleDimension

### **ScaleDimension permet**

**d'affecter un facteur d'échelle aux cotes d'un modèle SOLIDWORKS.** 

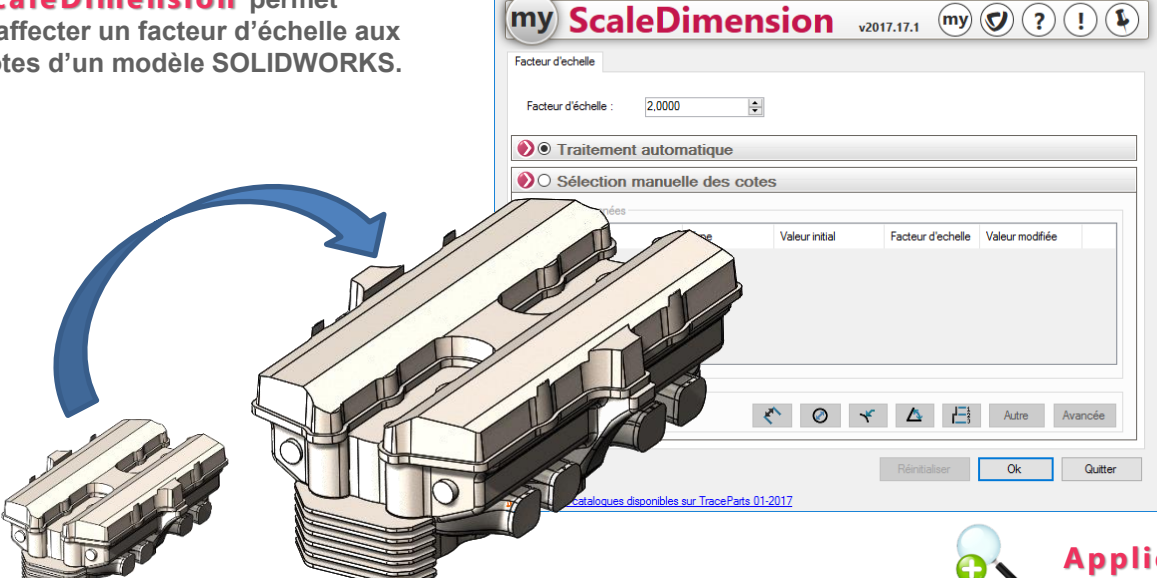

## **Concevoir**

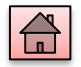

#### **Principales fonctionnalités**

 $\Box$  $\times$ 

- ➢ Traitement automatique
- ➢ Sélection manuelle des côtes
- ➢ Modification personnalisées de la valeur des cotes sélectionnées
- ➢ Filtres de sélection

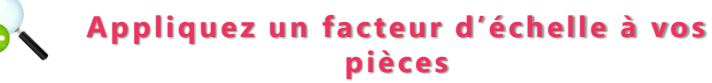

Dans SOLIDWORKS, lorsque vous modifiez l'échelle d'une pièce, les cotes ne sont pas prises en compte par cette modification. Avec cet utilitaire, vous allez affecter un facteur d'échelle à toutes ou à une partie des cotes de votre modèle pour une mise à jour automatique de la mise en plan.

# **Principales différences avec SOLIDWORKS**

**Appliquer un facteur d'échelle (Homothétie) √ √**

**Modifier les cotes du modèle pour une mise à jour automatique de la mise en plan √**